# **VARIANT CALLING Detecting variants**

### **Valencia, 28-30 Sep 2015**

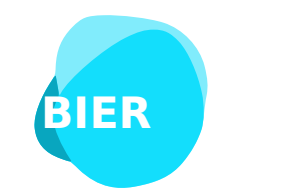

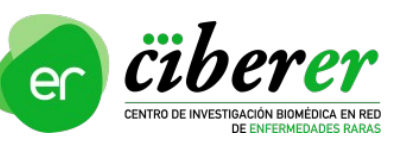

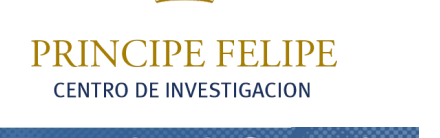

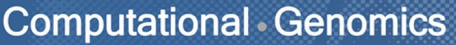

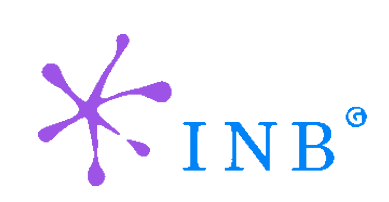

Alejandro Alemán

### aaleman@cipf.es **Genomics Data Analysis CIBERER**

### **The pipeline**

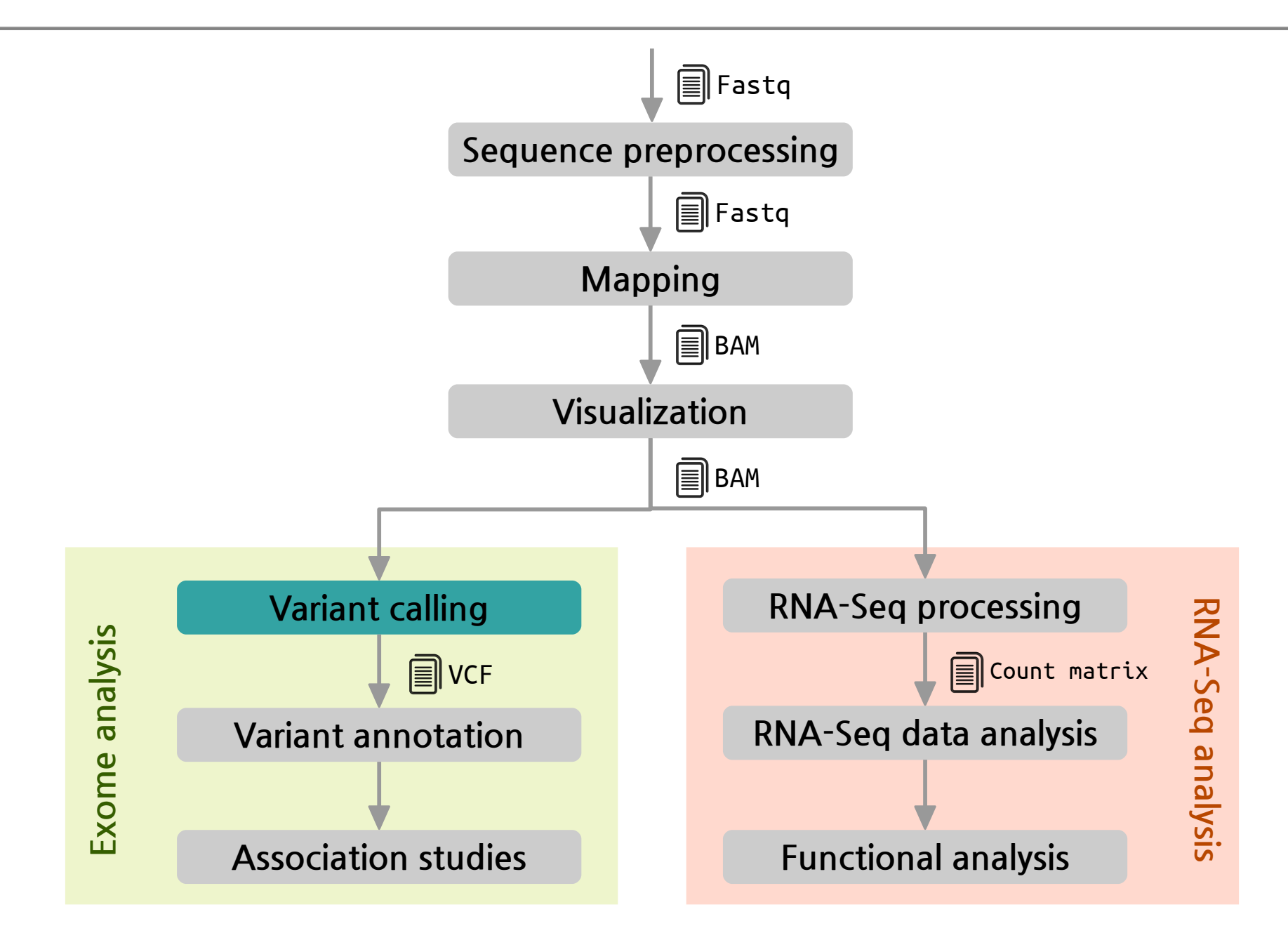

### **Genomic variation Terminology**

- Variant: sequence data difference that exists between individuals in a population
- **Mutation:** molecular event that created a variant
- Allele: forms of the bases occupying the same position on matching chromosomes
- **Genotype:** allelic state in a specific individual
	- AA homozygous or AT heterozygous at specific base
- **Polymorphism:** sequence variation that is common within a population
	- "SNP on chromosome 16 associated with obesity"

#### **Types of Genome Sequence Variants**

**1. Single Nucleotide Variants (SNVs)**

Single base changes, e.g.,  $A\rightarrow T$ .

**2. Insertions-Deletions (Indels)**

Consisting of one or a few bases, e.g., +ATGA, ΔT.

#### **3. Structural Variants (SVs)**

Everything else: large deletions, insertions, duplications, inversions, translocations, mobile element insertions, horizontal gene transfer

### **Objective**

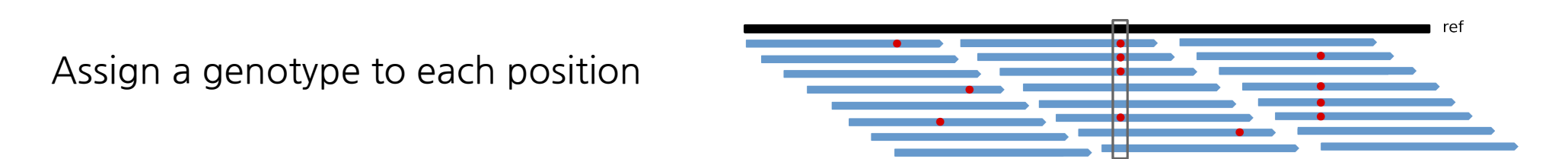

#### **Problems**

Some variation observed in BAM files is caused by mapping and sequencing artifacts:

- **PCR artifacts**:
	- Mismatches due to errors in early PCR rounds
	- PCR duplicates
- **Sequencing errors**: erroneous call, either for physical reasons or to properties of the sequenced DNA
- Mapping errors: often happens around repeats or other low-complexity regions

Separate **true variation** from machine artifacts

### **Variant calling process pipeline**

#### **1. Mark duplicates**

Duplicates should not be counted as additional evidence

#### **2. Local realignment around INDELS**

Reads mapping on the edges of INDELS often get mapped with mismatching bases introducing false positives

#### **3. Base quality score recalibration (BQSR)**

Quality scores provided by sequencing machines are generally inaccurate and biased

#### **4. Variant calling**

Discover variants and their genotypes

### **1. Mark duplicates**

- $\bullet$  All NGS sequencing platforms are NOT single molecule sequencing  $\rightarrow$  the same DNA molecule can be sequenced several times
- **PCR**  $\rightarrow$  duplicate DNA fragments in the final library
- If there is a base variation it will have **high depth support**
- Can result in **false variant calls**

#### **Tools**

- **Samtools**: samtools rmdup or samtools rmdupse
- **Picard**: MarkDuplicates

### **1. Mark duplicates**

- $\bullet$  All NGS sequencing platforms are NOT single molecule sequencing  $\rightarrow$  the same DNA molecule can be sequenced several times
- **PCR**  $\rightarrow$  duplicate DNA fragments in the final library
- If there is a base variation it will have **high depth support**
- Can result in **false variant calls**

#### **Tools**

- **Samtools**: samtools rmdup or samtools rmdupse
- **Picard**: MarkDuplicates

### **1. Mark duplicates The reason why duplicates are bad**

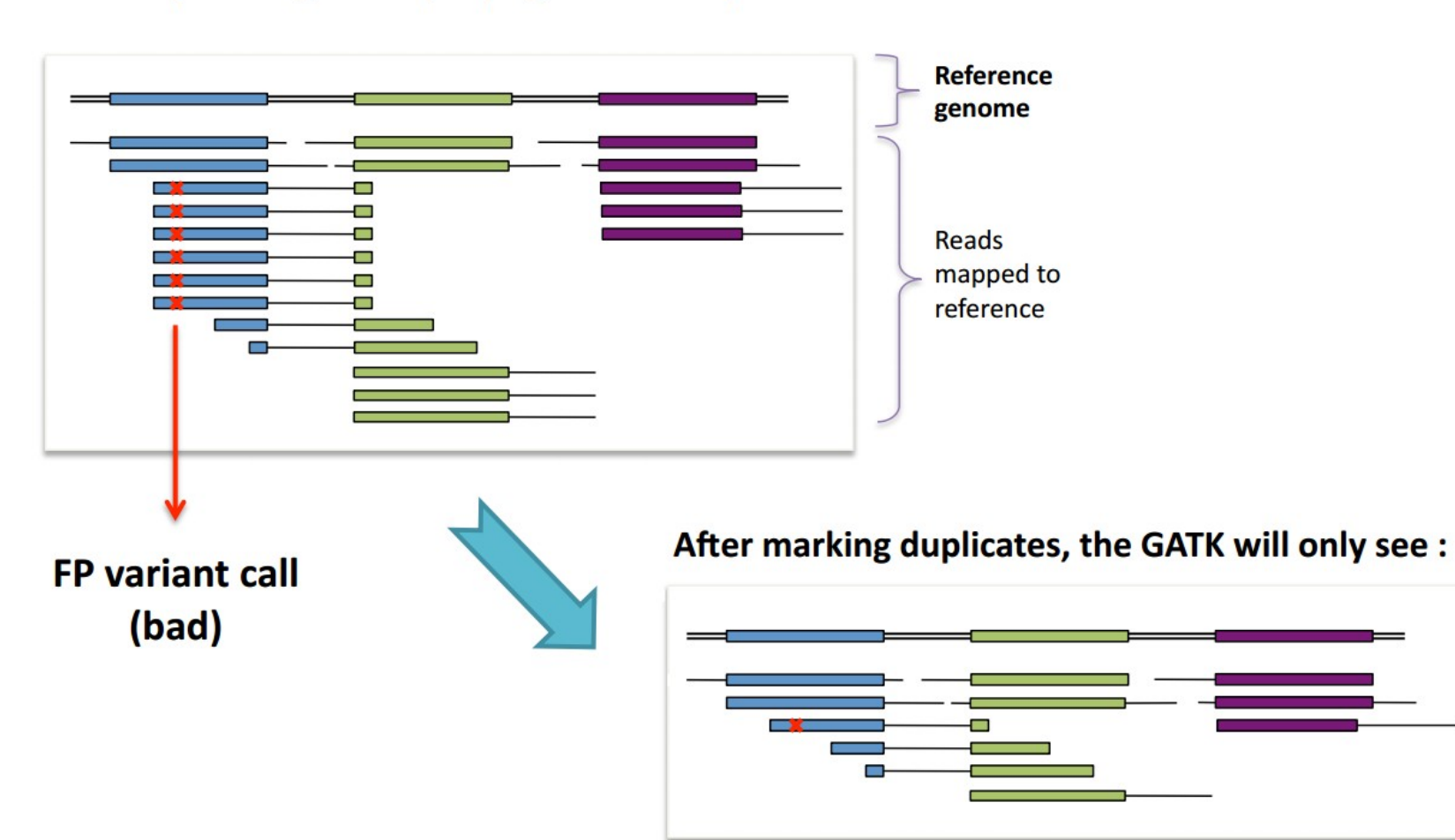

 $* =$  sequencing error propagated in duplicates

... and thus be more likely to make the right call

### **1. Mark duplicates Duplicate identification**

Duplicates have the **same starting position** and the **same CIGAR** string

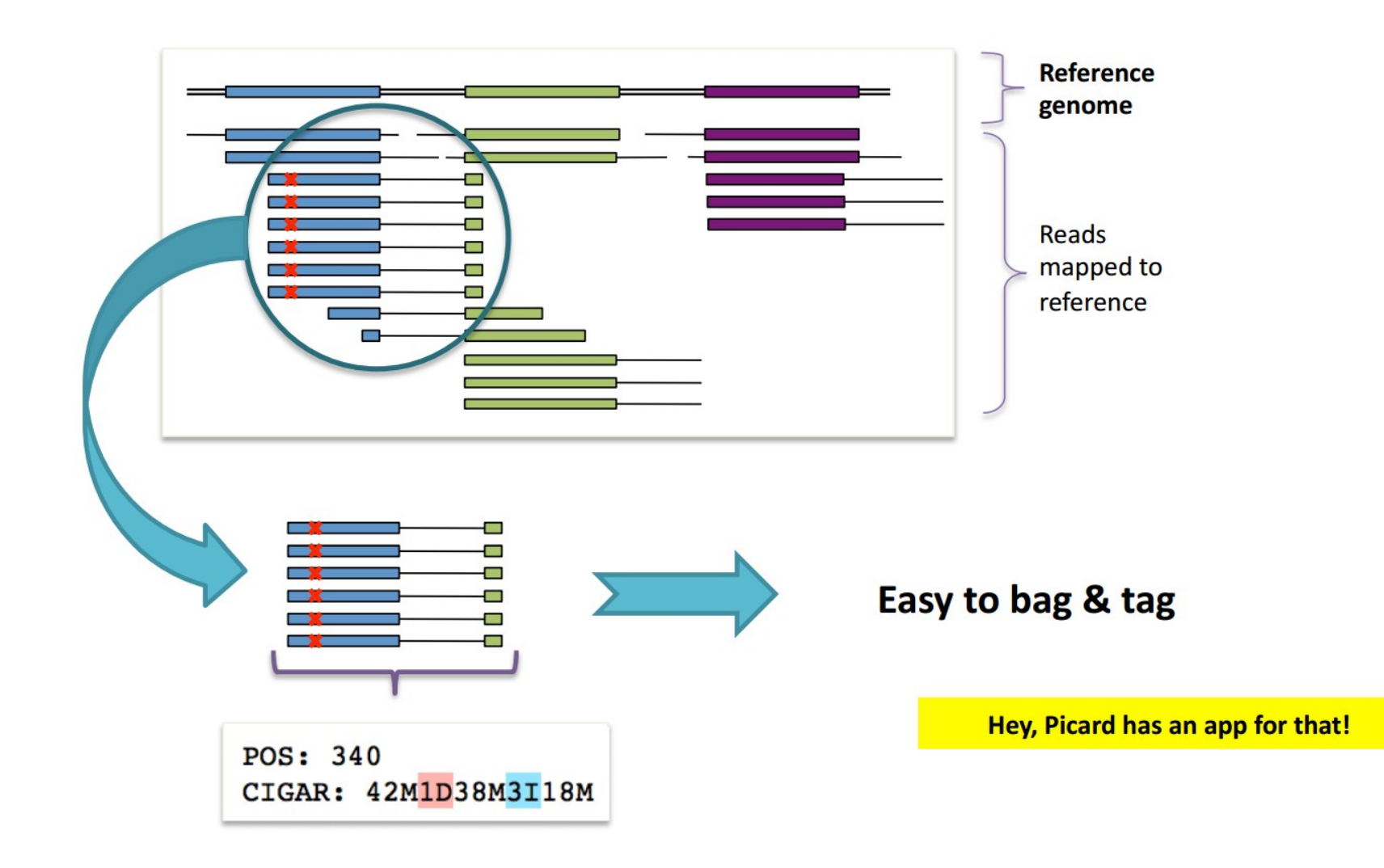

### **2. Local realignment around INDELS**

- Reads **near INDELS** are mapped with mismatches
- **Realignment** can identify the most consistent placement for these reads
	- **1. Identify** problematic regions
	- **2. Determine the optimal** consensus sequence
- **Minimizes mismatches** with the reference sequence
- **Refines** location of **INDELS**

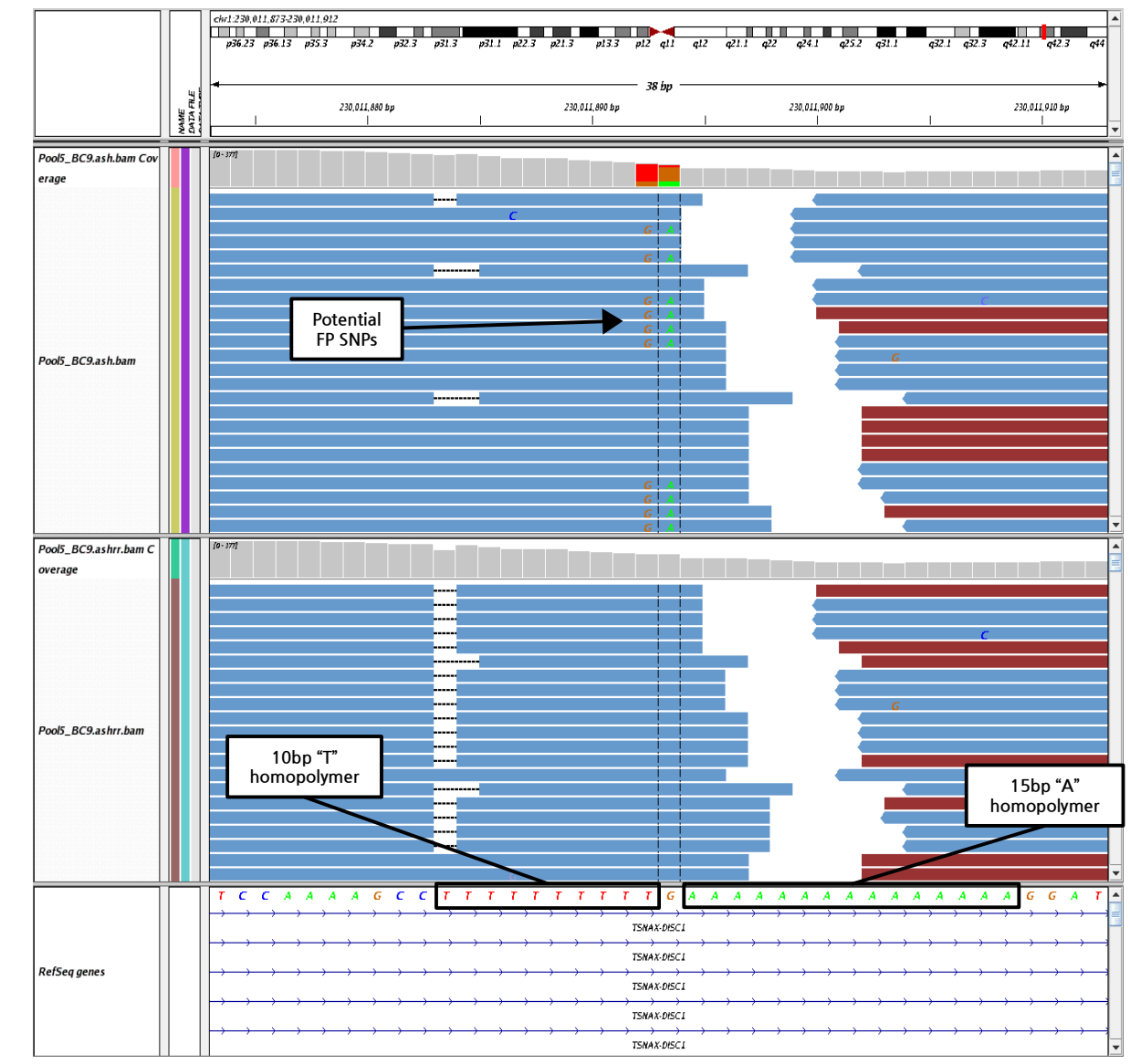

DePristo MA, et al. A framework for variation discovery and genotyping using next-generation DNA sequencing data. Nat Genet. 2011 May;43(5):491-8. PMID: 21478889

### **2. Local realignment around INDELS**

- Reads **near INDELS** are mapped with mismatches
- **Realignment** can identify the most consistent placement for these reads
	- **1. Identify** problematic regions
	- **2. Determine the optimal** consensus sequence
- **Minimizes mismatches** with the reference sequence
- **Refines** location of **INDELS**

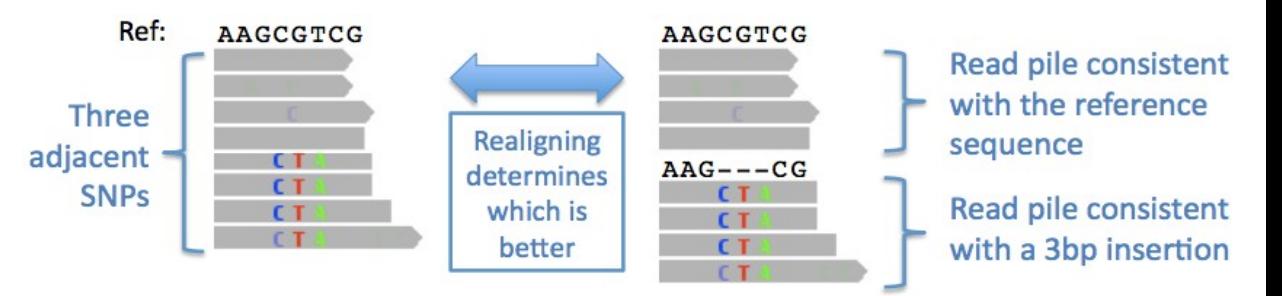

### **3. Base quality score recalibration**

- **Calling algorithms rely** heavily on the **quality scores** assigned to the individual base calls in each sequence read
- Unfortunately, the scores produced by the machines are subject to various sources of **systematic error**, leading to over- or under-estimated base quality scores in the data

#### **How?**

●

- **1. Analyze covariation** among several features of a base:
	- Reported quality score
	- Position within the read
	- Preceding and current nucleotide
- 2. Use a set of **known variants** (i.e.: dbSNP) to model error properties of real polymorphism and determine the **probability that novel sites are real**
- **3. Adjust** the quality scores of all reads in a BAM file

### **3. Base quality score recalibration**

**Before After**

Quality scores across all bases (Sanger / Illumina 1.9 encoding)

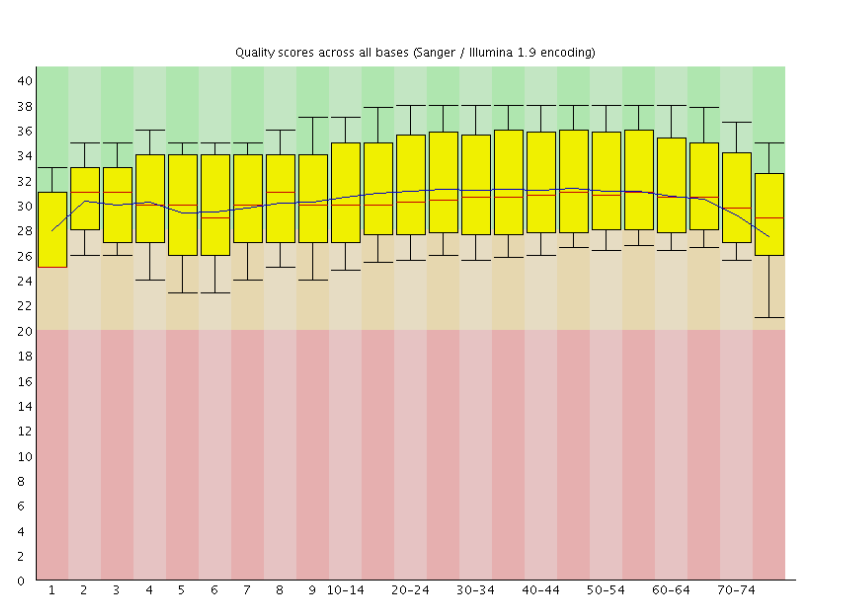

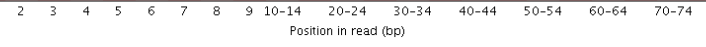

**Phred Quality score:**

 $\sqrt{6}$ 

7 8 9 10-14 20-24

 $45$ 

 $\overline{a}$ 

 $38$ 

 $36$ 

 $\overline{34}$ 

 $\mathcal{R}$ 

 $\bar{z}$ 

 $\rightarrow$ 

 $26$ 

 $\overline{24}$ 

 $_{22}$ 

 $_{20}$ 

18

 $16$ 

 $14$ 

12

 $10$ 

-8

 $\epsilon$ 

 $\overline{4}$ 

 $\mathbf{2}$ 

 $\ddot{\phantom{0}}$ 

 $1 \quad 2 \quad 3$ 

$$
Q_{\text{Phred}} = -10 \log_{10} P(\text{error}).
$$

 $30 - 34$ 

Position in read (bp)

 $40 - 44$ 

 $50 - 54$ 

60-64

 $70 - 74$ 

A score of 20 corresponds to 1% error rate in base calling

#### **Steps**

- **1. Variant calling:** Identify the positions that differ from the reference
- **2. Genotype calling**: calculate the genotypes for each sample at these sites

#### **Initial approach**

**Independent** base assumption

Counting the number of times each allele is observed

**Evolved approach**

**Bayesian inference** → Compute genotype likelihood

Advantages:

Provide statistical measure of **uncertainty** Lead to **higher accuracy** of genotype calling

**Variant discovery process**

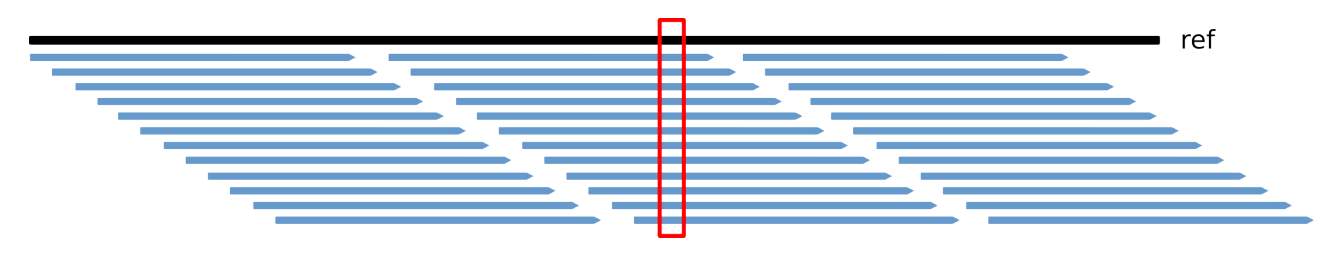

**Reference = A**

**Variant discovery process**

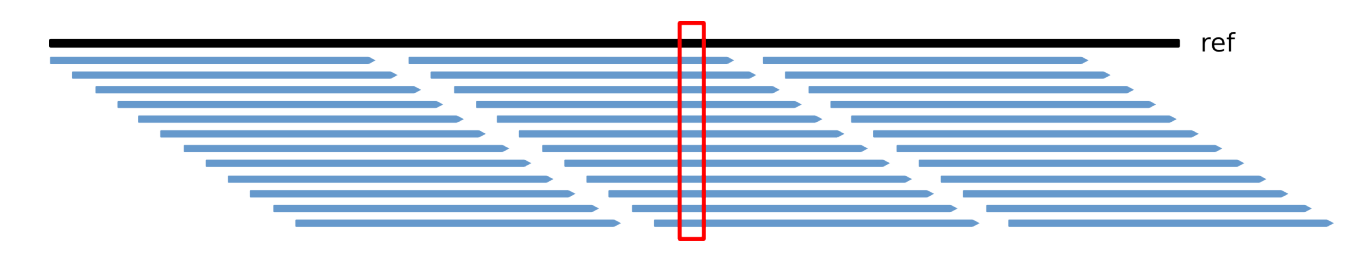

**Reference =** A

AAAAAAAAAAAAAAAAAAAAAAAAAAAAAA

GGGGGGGGGGGGGGGGGGGGGGGGGGGGGG

AAAAAAAAAAAAAAAGGGGGGGGGGGGGGG

AAAAAAAAAAAAAAAAGGGGGGGGGGGGCT

AAAGGGCCTT

 $N =$  nucleotides  $G =$ true genotype  $R =$  reference base  $V =$  variant base  $X =$ variant nucleotides Outcomes: RR RV VV

**Variant discovery process**

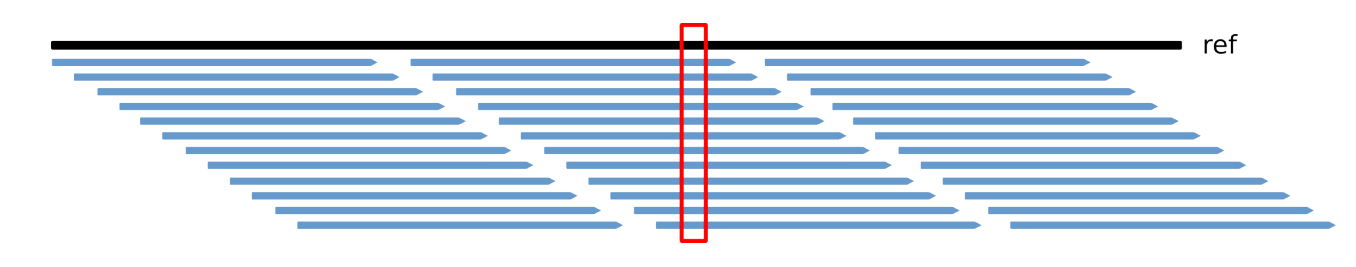

**Reference =** A

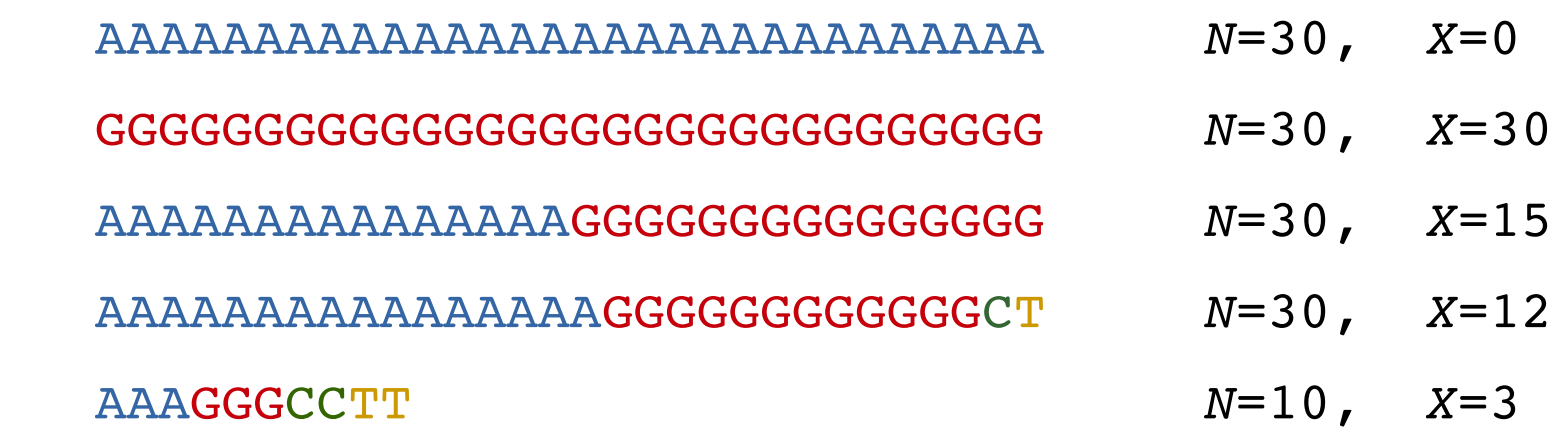

Cutoff for  $X \rightarrow$  value or proportion

- $c = 30\%$   $X \leq c \rightarrow \mathbb{R}R$ ,  $X > c \rightarrow \mathbb{R}V$
- $c_1 = 10\%$ ,  $c_2 = 30\%$   $X \le c_1$   $\rightarrow$  **RR**  *c<sup>1</sup>*  $c_1 < X < c_2 \rightarrow \mathbb{R} \mathbf{V}$  $X \geq c_2$   $\rightarrow \mathbb{R} \mathbb{R}$

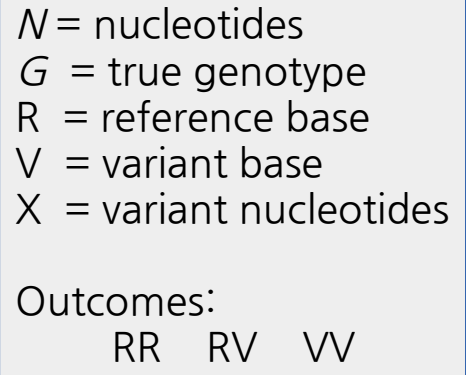

**Variant discovery process**

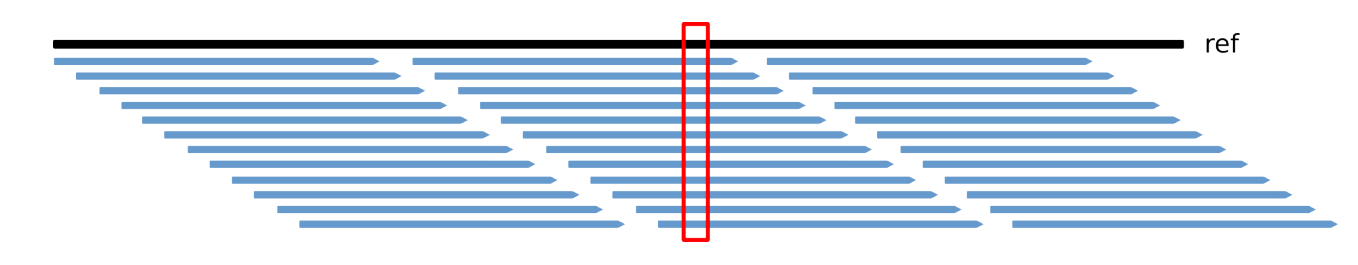

**Reference =** A

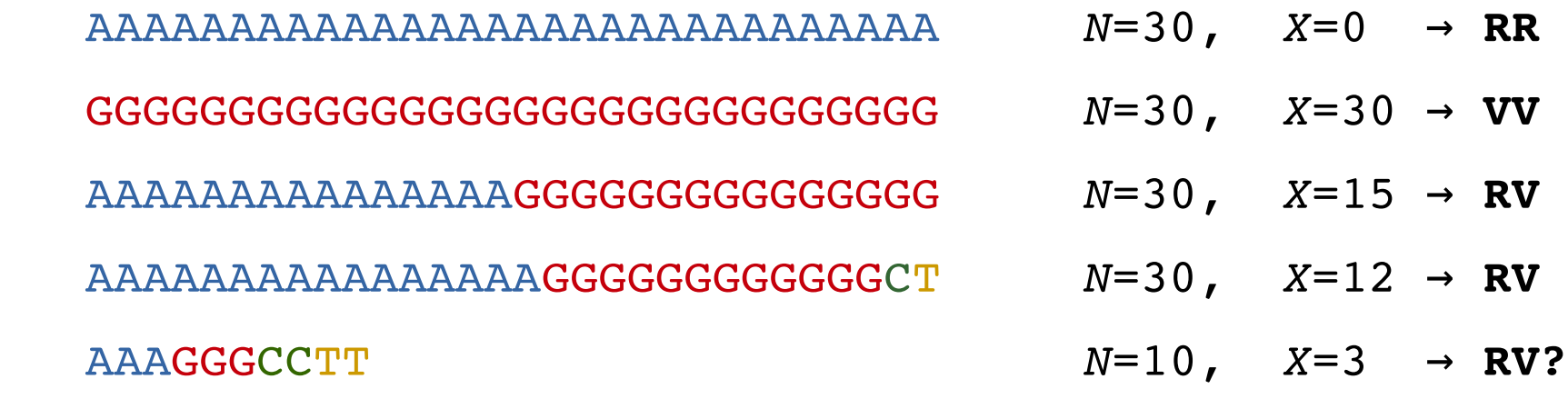

Cutoff for  $X \rightarrow$  value or proportion

- $c = 30\%$   $X \leq c \rightarrow \mathbb{R}R$ ,  $X \geq c \rightarrow \mathbb{R}V$
- $c_1 = 10\%$ ,  $c_2 = 30\%$   $X \le c_1$   $\rightarrow \mathbb{R}R$  *c<sup>1</sup>*  $c_1 < X < c_2 \rightarrow \mathbb{R} \mathbf{V}$  $X \geq c_2$   $\rightarrow \mathbb{R} \mathbb{R}$

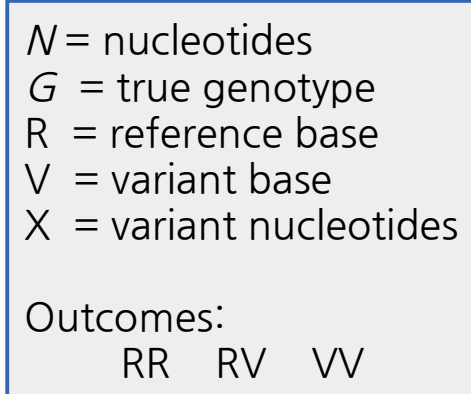

**Variant discovery process**

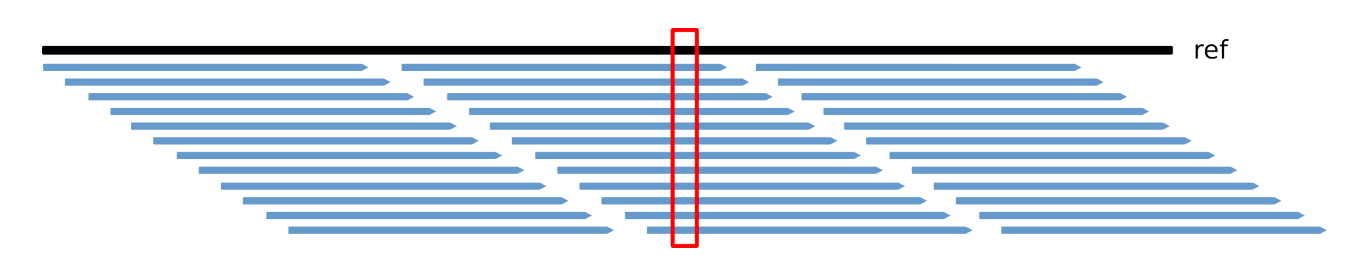

#### **Bayesian approximation**

 $\alpha$  = nucleotide-base error rate

 $N =$  nucleotides  $G =$ true genotype  $R =$  reference base  $V =$  variant base  $X =$  variant nucleotides Outcomes: RR RV VV

$$
P(G=RR, X|N, \alpha) = \frac{1}{\alpha}
$$

**P** of all R calls being correct and  $\mathbf{H}$ *r* or all κ calls being co<br>all V calls being wrong

$$
P(G=VV, X|N, \alpha)
$$
 = P of all V calls being correct and  
all R calls being wrong

 $P(G=RV, X|N, \alpha)$  = F *N X* f a  $\frac{1}{1}$  $\mathbf{u}$ P of all R and V calls being correct

**Variant discovery process**

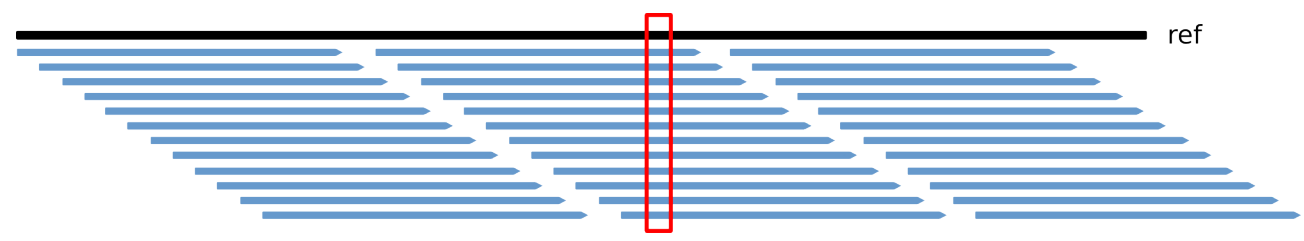

#### **Bayesian approximation**

 $\alpha$  = nucleotide-base error rate

| $N$ = nucleotides         |           |
|---------------------------|-----------|
| $G$ = true genotype       |           |
| $R$ = reference base      |           |
| $V$ = variant base        |           |
| $X$ = variant nucleotides |           |
| Outcomes:                 | RR R V VV |

$$
P(G=RR, X|N, \alpha) = {N \choose X} \alpha^{X} (1-\alpha)^{N-X}
$$
  
\n
$$
P(G=VV, X|N, \alpha) = {N \choose X} (1-\alpha)^{X} \alpha^{N-X}
$$
  
\n
$$
P(G=RV, X|N, \alpha) = {N \choose X} \left(\frac{1}{2}\right)^{N}
$$

**Variant discovery process**

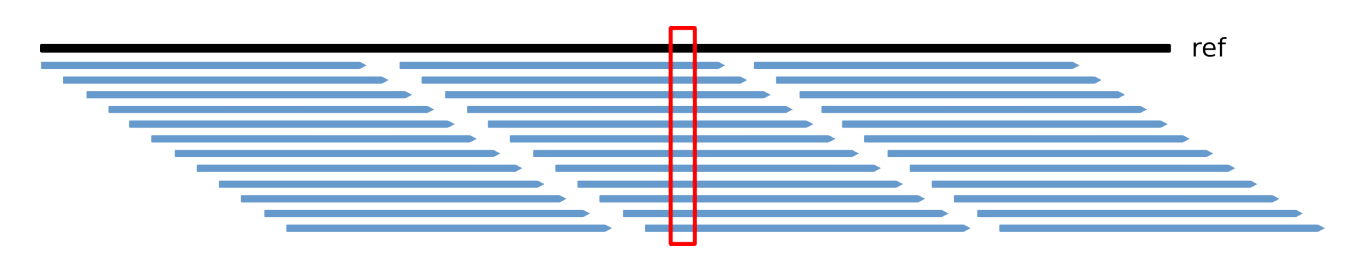

#### **Bayesian approximation**

 $\alpha$  = nucleotide-base error rate

$$
\begin{array}{cc}\n\rho_{VV} \\
\rho_{VR}\n\end{array}
$$
 Prior probabilities

 $N =$  nucleotides  $G =$  true genotype  $R =$  reference base  $V =$  variant base  $X =$  variant nucleotides Outcomes: RR RV VV

$$
P(G=RR, X|N, \alpha) = {N \choose X} \alpha^{X} (1-\alpha)^{N-X} (1-p_{VV}-p_{RV})
$$
  
\n
$$
P(G=VV, X|N, \alpha) = {N \choose X} (1-\alpha)^{X} \alpha^{N-X} p_{VV}
$$
  
\n
$$
P(G=RV, X|N, \alpha) = {N \choose X} (\frac{1}{2})^{N} p_{RV}
$$

#### **Challenges:**

- Somatic variants occur at low frequency in genome
- Most tumors are impure and heterogeneous

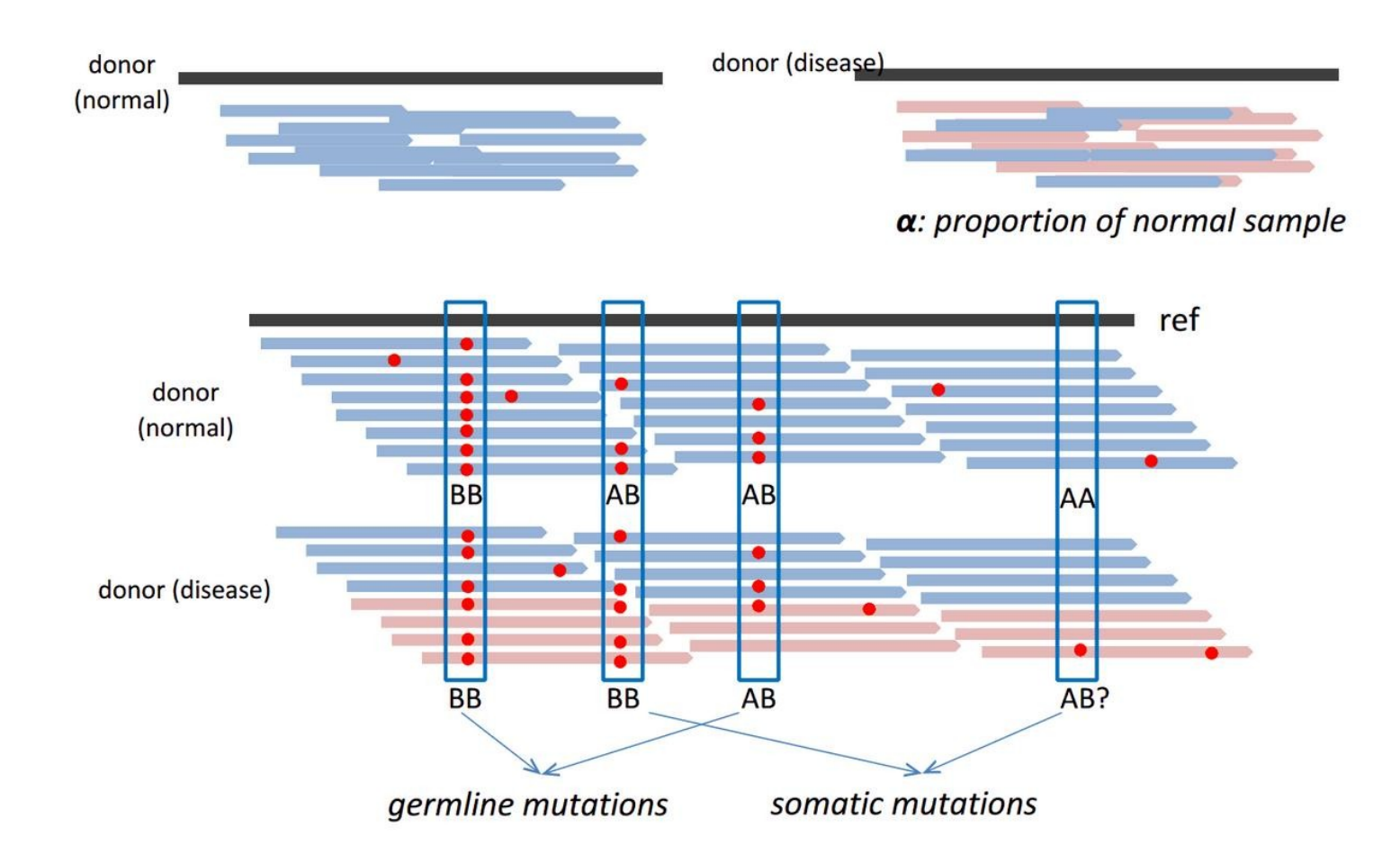

### **VCF file format**

- Specification defined by the 1000 genomes (current version 4.2): <http://www.1000genomes.org/wiki/Analysis/Variant%20Call%20Format/vcf-variant-call-format-version-41>
- Commonly **compressed and indexed** with bgzip/tabix
- Single-sample or multi-sample VCF

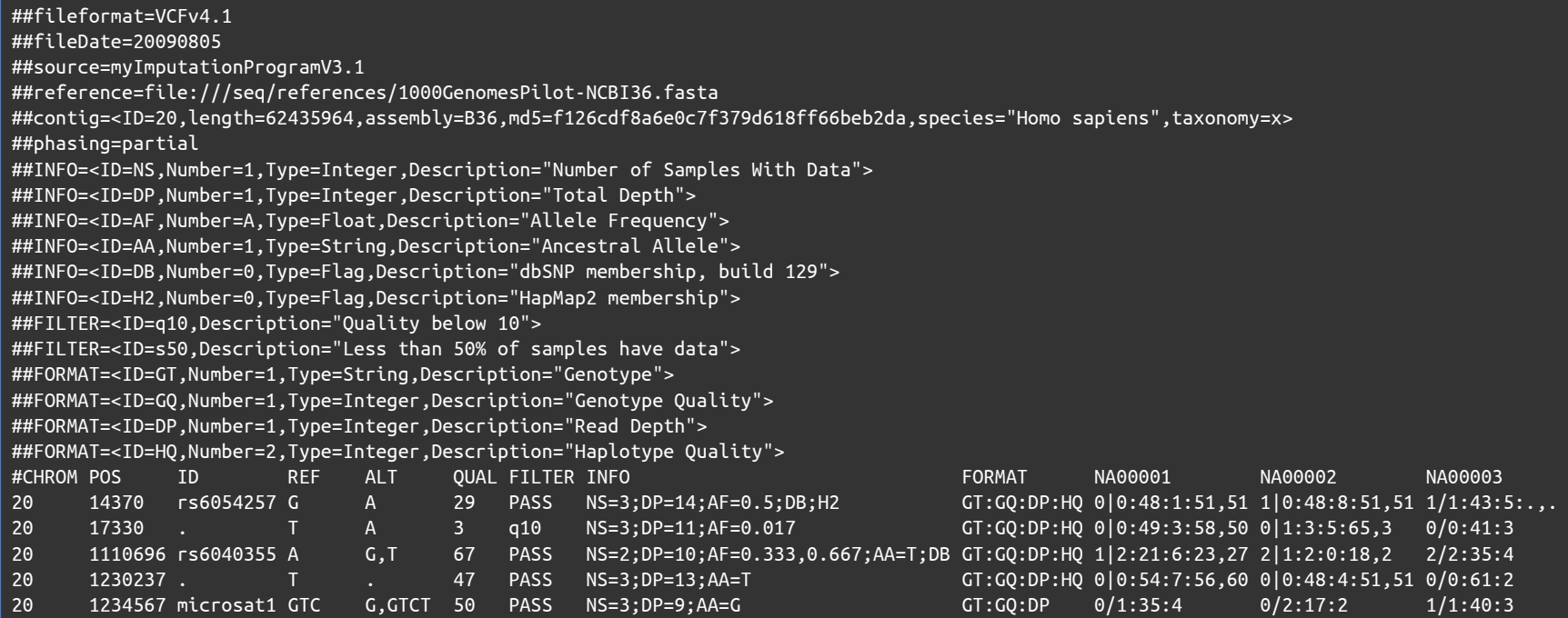

### **VCF file format**

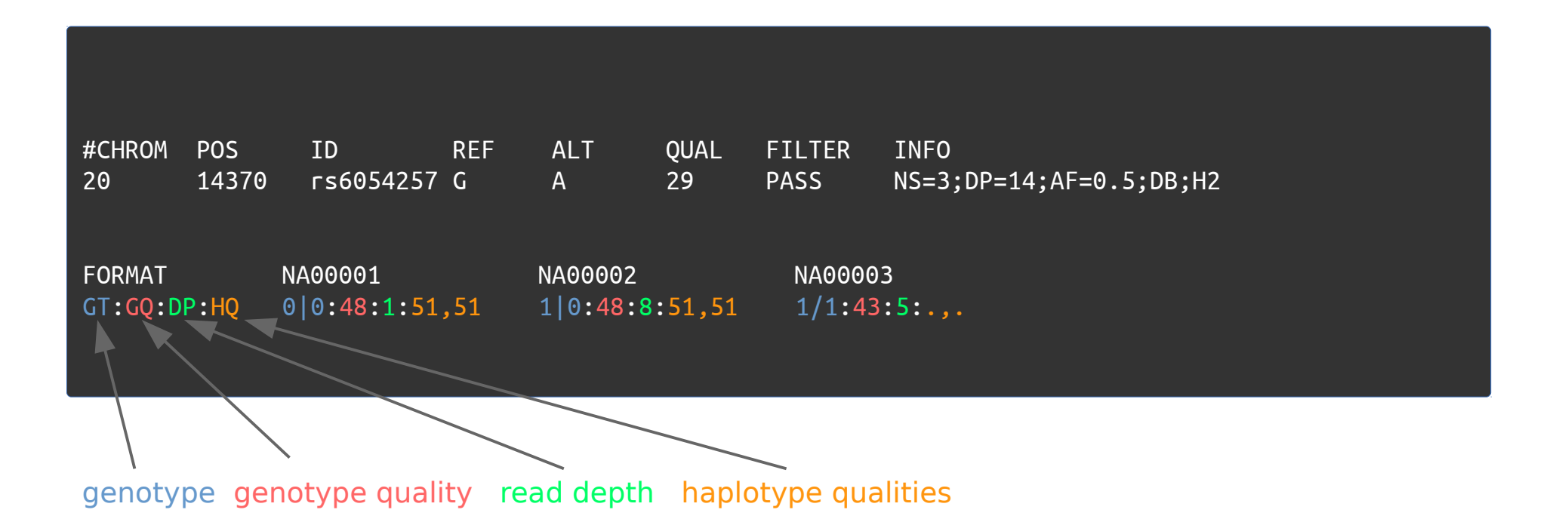

- **CHROM**: chromosome
- **POS**: position
- **ID**: identifier
- **REF:** reference base(s)
- **ALT:** non-reference allele(s)
- **QUAL:** quality score of the calls (phed scale)
- **FILTER: "PASS"** or a filtering tag
- **INFO**: additional information
- **FORMAT:** describes the information given by sample

### **Software**

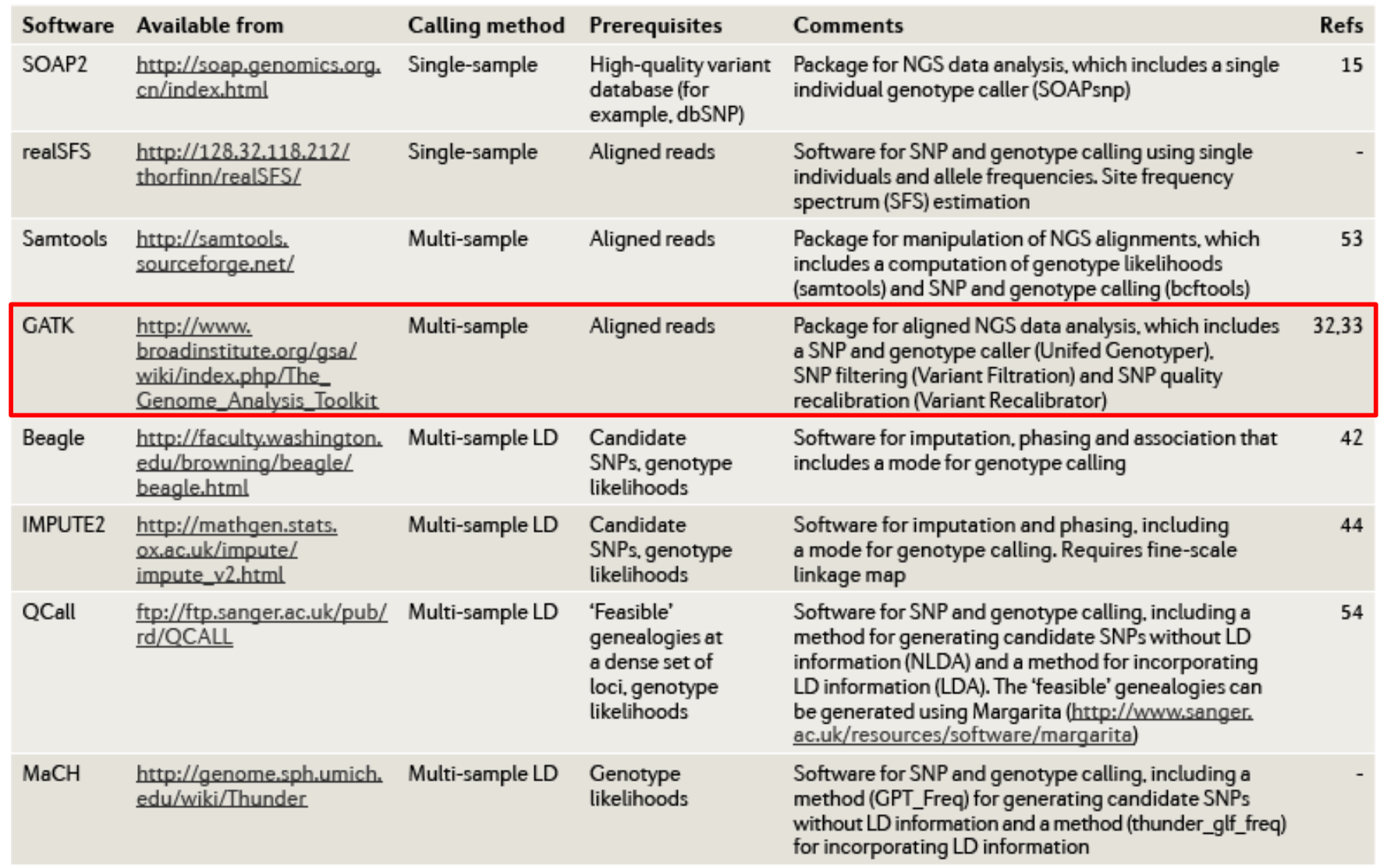

A more complete list is available from http://seganswers.com/wiki/Software/list. LD, linkage disequilibrium; NGS, next-generation sequencing.

### **GATK (Genome Analysis ToolKit)**

#### **<http://www.broadinstitute.org/gatk/>**

- Probabilistic method: **Bayesian estimation** of the most likely genotype
- Calculates many **parameters** for each position of the genome
- **INDEL realignment**
- Base quality recalibration
- SNP and INDEL calling
- **Multi-sample** calling
- Uses standard input and output files
- Used in **many NGS projects**, including the 1000 Genomes Project, The Cancer Genome Atlas, etc.

### **GATK prerequisites**

- **Requires Java** (**<http://www.oracle.com/technetwork/java/javase/downloads/index.html>** )
	- Check your java version

java –version

 $GATK \geq 2.6 \rightarrow$  Requires Java version 1.7

- **Picard**
	- Website: **<http://picard.sourceforge.net/>**
	- Go to Download page and select **Download picard-tools-1.114.zip (48.0 MB)**
	- Testing:

java -jar AddOrReplaceReadGroups.jar -h

– Usage

java –jar <ToolName> [options]

**General Information** 

**FAO Download Page Getting help Picard SourceForge Project** Page **SAMTools Home Page SAM Format Specification SAMTools mailing Lists SVN Browse Explain SAM Flags** Description of output of metrics programs

### **GATK installation**

● **GATK 3.1 download**

<http://www.broadinstitute.org/gatk/>

- We need to register before download
- Go to Downloads and click
- Accept the license agreement
- Extract the file in the applications folder
- **Check if GATK is working**

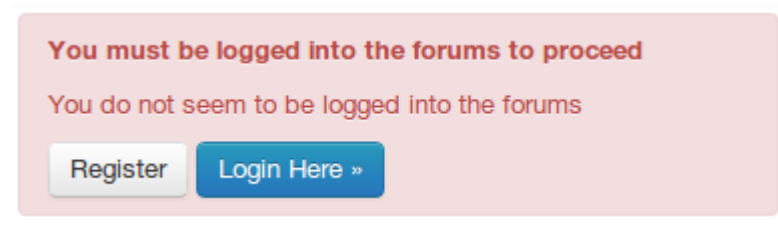

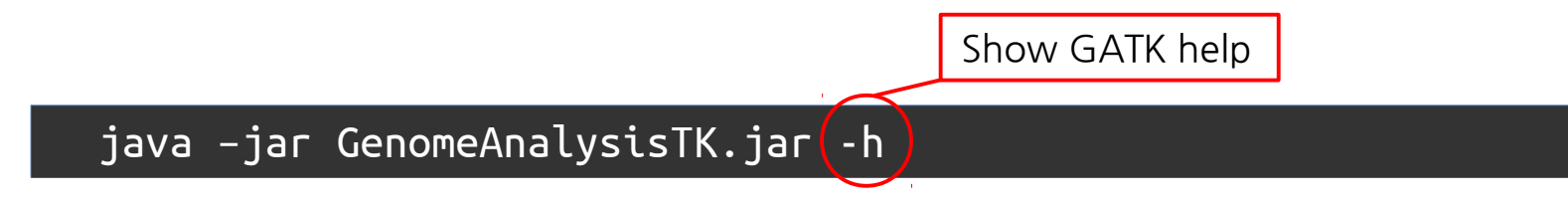

GATK  $2 - 2$ 

● **Usage**

java –jar GenomeAnalysisTK.jar -T <ToolName> [arguments]

### **MuTect installation**

● **MuTect download**

http://www.broadinstitute.org/cancer/cga/mutect

- Click **Log-in** and go to the **Create new account** tab
- Fill the form
- Go to **How do I get mutect** and accept the license agreement
- Download the latest version
	- **muTect-1.1.4-bin.zip**
- Extract the file in the applications folder
- **Check if MuTect is working**

java –jar muTect-1.1.4.jar -h

● **Usage**

java –jar muTect-1.1.4.jar --analysis\_type MuTect [arguments]

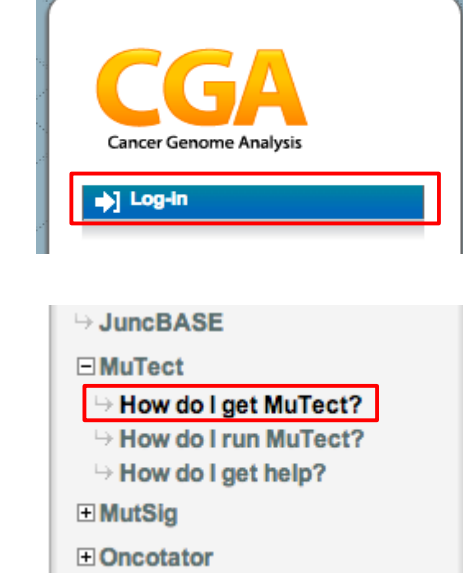

## **THANK YOU.**